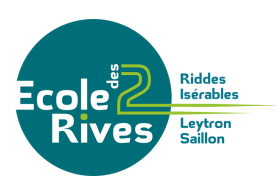

## **PRINCIPES D'UTILISATION DE KLAPP**

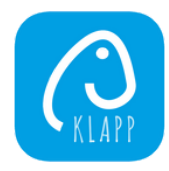

L'Ecole des Deux Rives utilise Klapp. Cette application de communication suisse peut être installée sur un smartphone ou une tablette. Il est également possible de se connecter directement au moyen d'un ordinateur à l'adresse [www.klapp.mobi.](https://www.klapp.mobi/) Klapp remplace désormais la plupart des documents papier. Un code d'accès et une marche à suivre sont transmis lors de l'arrivée d'un·e enfant (entrée à l'école en 1H ou nouvel·le élève).

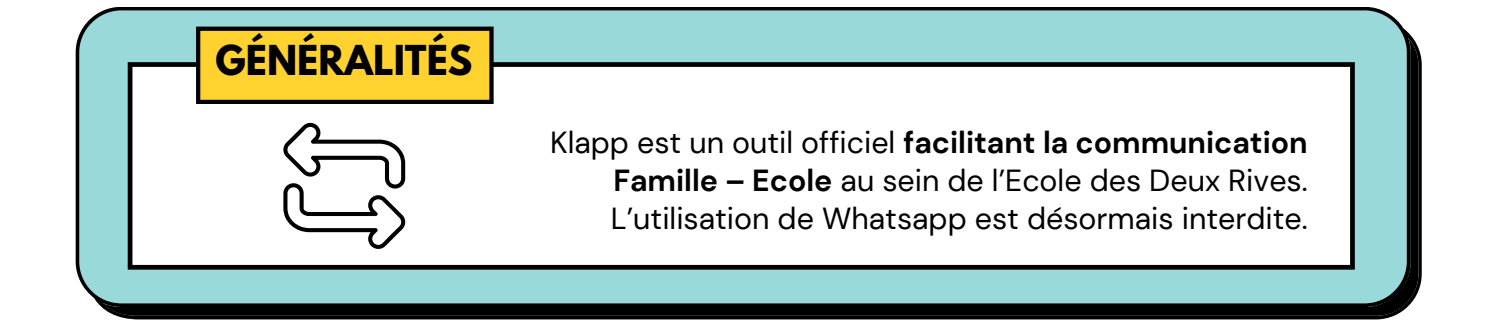

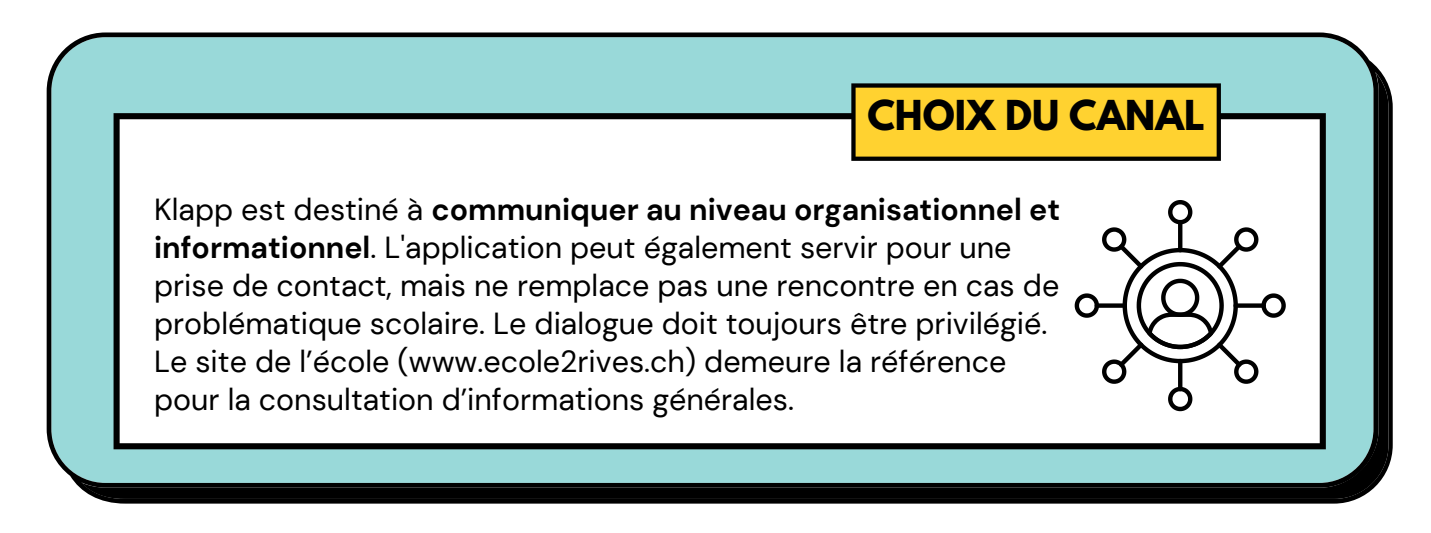

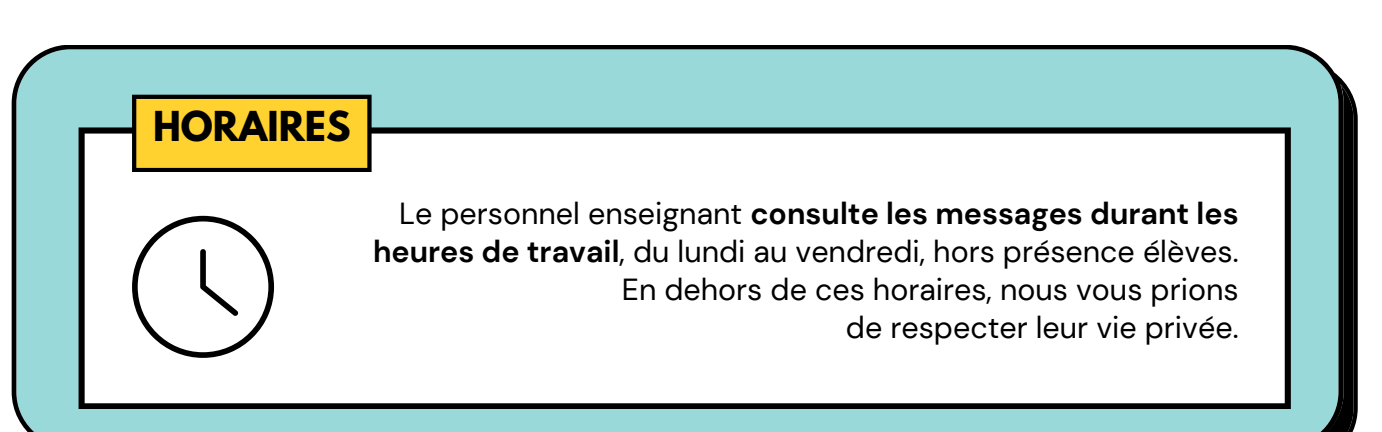

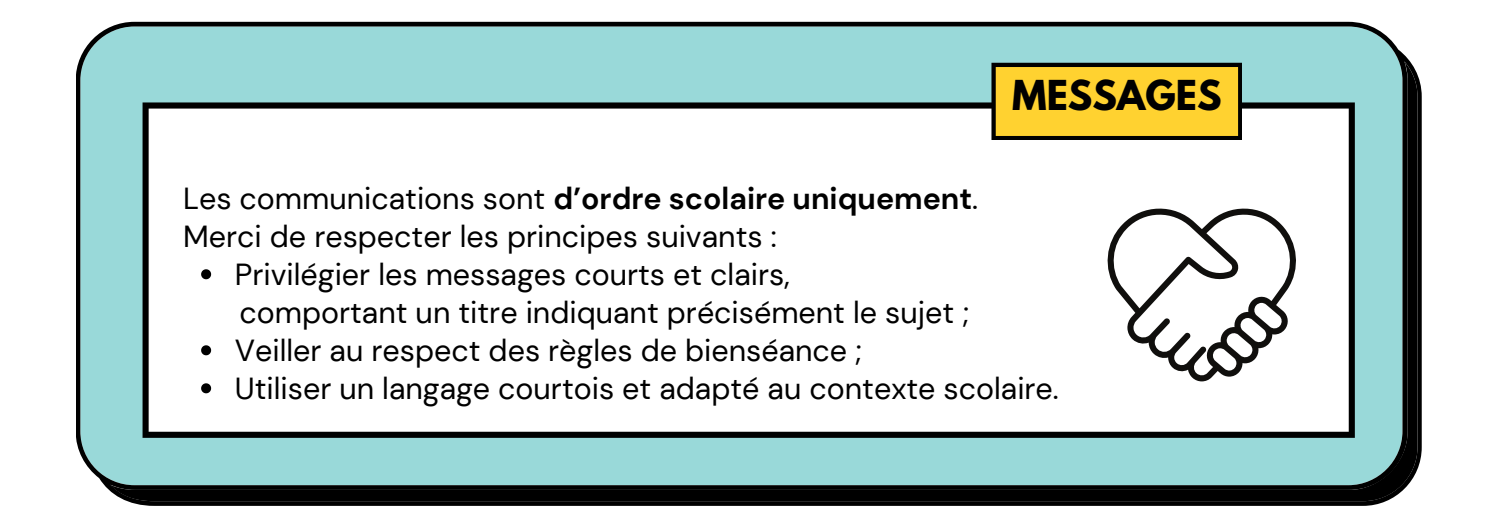

## **FORMES DE RÉPONSE**

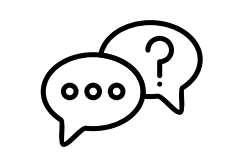

Le personnel enseignant peut définir **la possibilité de répondre ou non à un message**. Au besoin, il est nécessaire de créer un nouveau message à destination de l'enseignant·e.

## **CONFIRMATION DE LECTURE**

Selon l'importance de l'information transmise, **une confirmation de lecture peut être demandée**.

## **ANNONCES D'ABSENCE**

**Absence planifiée** (jusqu'à une demi-journée) à annoncer dès que possible Exemple : rendez-vous médical **Absence imprévue** à annoncer au plus tard avant le début des cours

Exemples : maladie, accident...

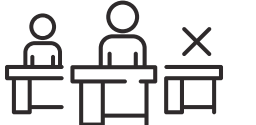

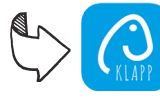

Créer une nouvelle absence via « Message » puis « Nouvelle absence »

**Demande de congé** (plus d'une demi-journée) à effectuer via le formulaire disponible sur le site de l'école (www.ecole2rives.ch > Demande de congé)